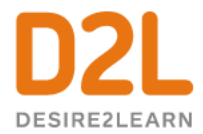

## Give This a Try!

- 1. Create a multi-media Announcement using the WYSIWYG editor to "Insert Stuff" - try adding a Video Note, an image, embed another webpage or add a YouTube video.
- 2. Create an Activity Feed message to engage in a conversation with your students. Try scheduling it for next week.
- 3. Try creating a new Award you could make a new badge or certificate to recognize your students' participation.

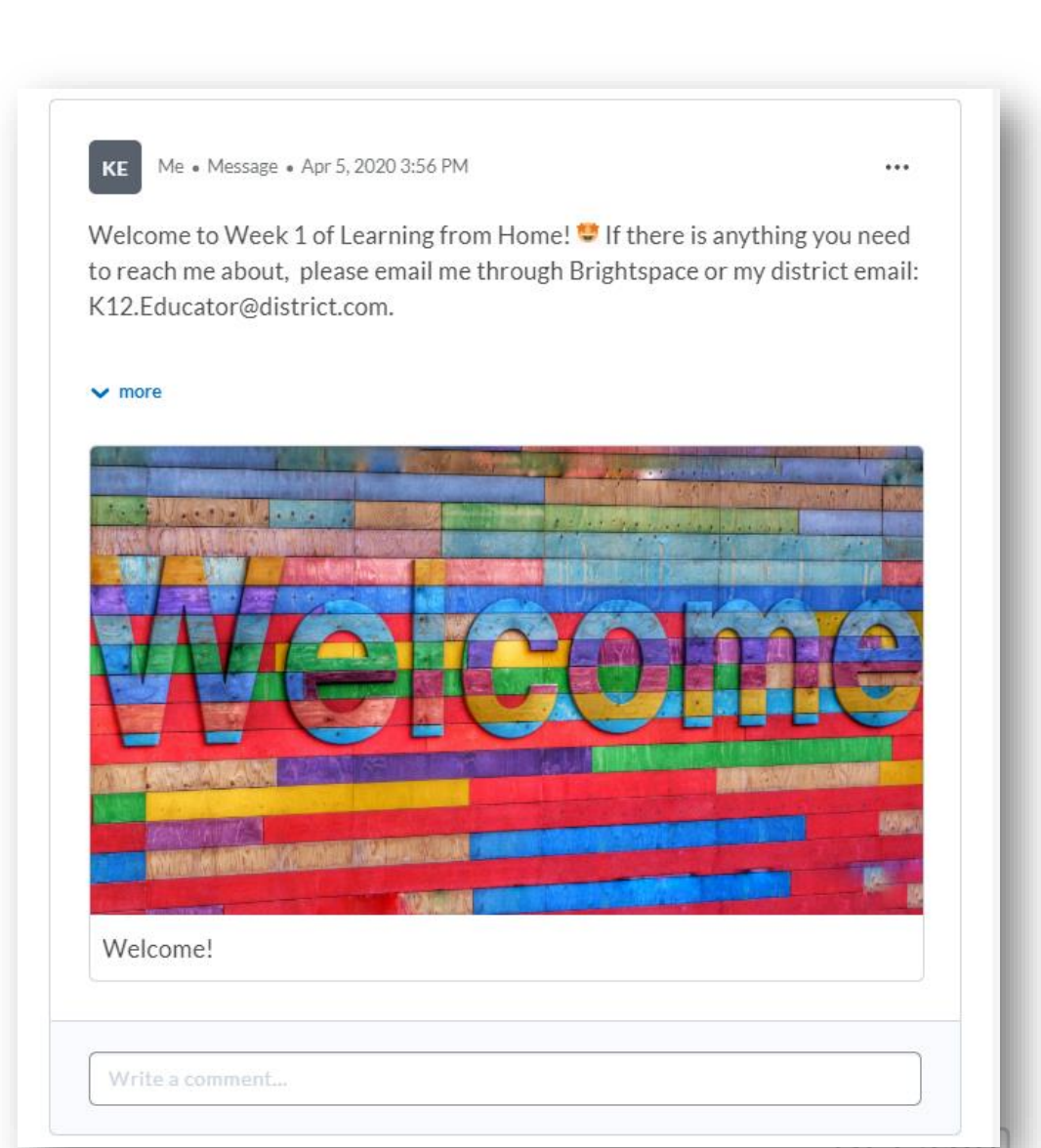